# **BUFFER ISSUE RESOLUTION DOCUMENT (BIRD)**

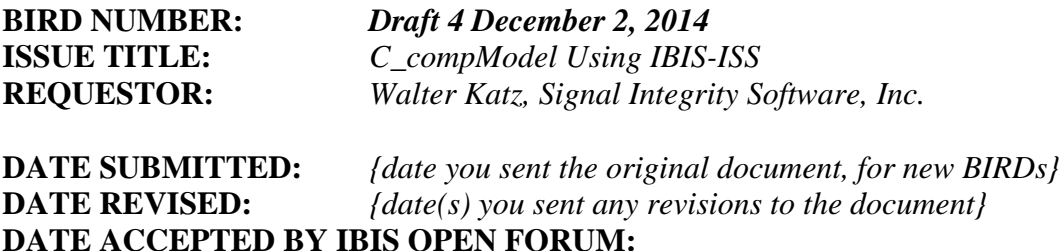

# **STATEMENT OF THE ISSUE:**

This BIRD enhances IBIS to allow an alternative C\_comp Model using and IBIS-ISS subckt.

# **ANALYSIS PATH/DATA THAT LED TO SPECIFICATION:**

# Definitions:

The IBIS-ISS package interconnect BIRD allows for on-die interconnect circuit between the IBIS buffer and the die pad. This BIRD shall assume that VT and IV curves are measured at the terminals of the [Model]. If there is no on-die interconnect model, then this is the "Pad" in legacy IBIS models. If there is on-die interconnect, and an associated on-die interconnect model, then the IV and VT curves are assumed to be measured at the node between the [Model] and on-die interconnect.

- If the VT and IV curves are measured in a test fixture that includes the on-die interconnect, package and test fixture itself, then all of the on-die interconnect, package and test fixture shall be de-embedded to give the VT and IV curves as if generated using the following simulation method.
- If the VT and IV curves are generated by SPICE simulation it shall be assume that the SPICE model shall include the C\_Comp Model and that the terminal of the SPICE model shall be connected the Device Under Test (DUT, IBIS 6.0, page 70) directly to the Test Fixture. When using the C\_comp Model, the model may not use L\_dut, R\_dut and C\_dut.

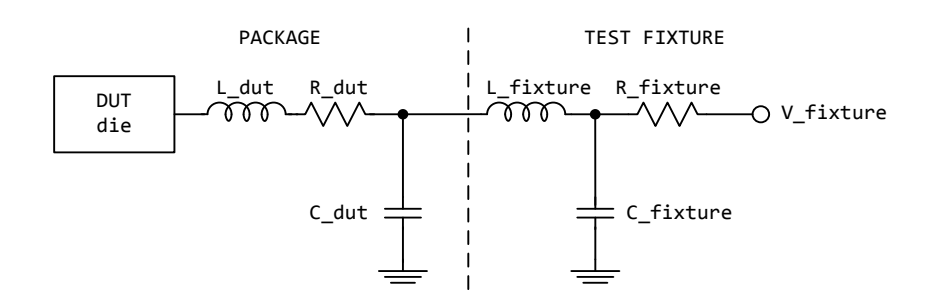

**Figure 15 - [Rising Waveform] and [Falling Waveform] Fixtures**

NOTE: The use of L\_dut, R\_dut, and C\_dut is strongly discouraged in developing waveform data from simulation models. Some simulators may ignore these parameters because they may introduce numerical time constant artifacts.

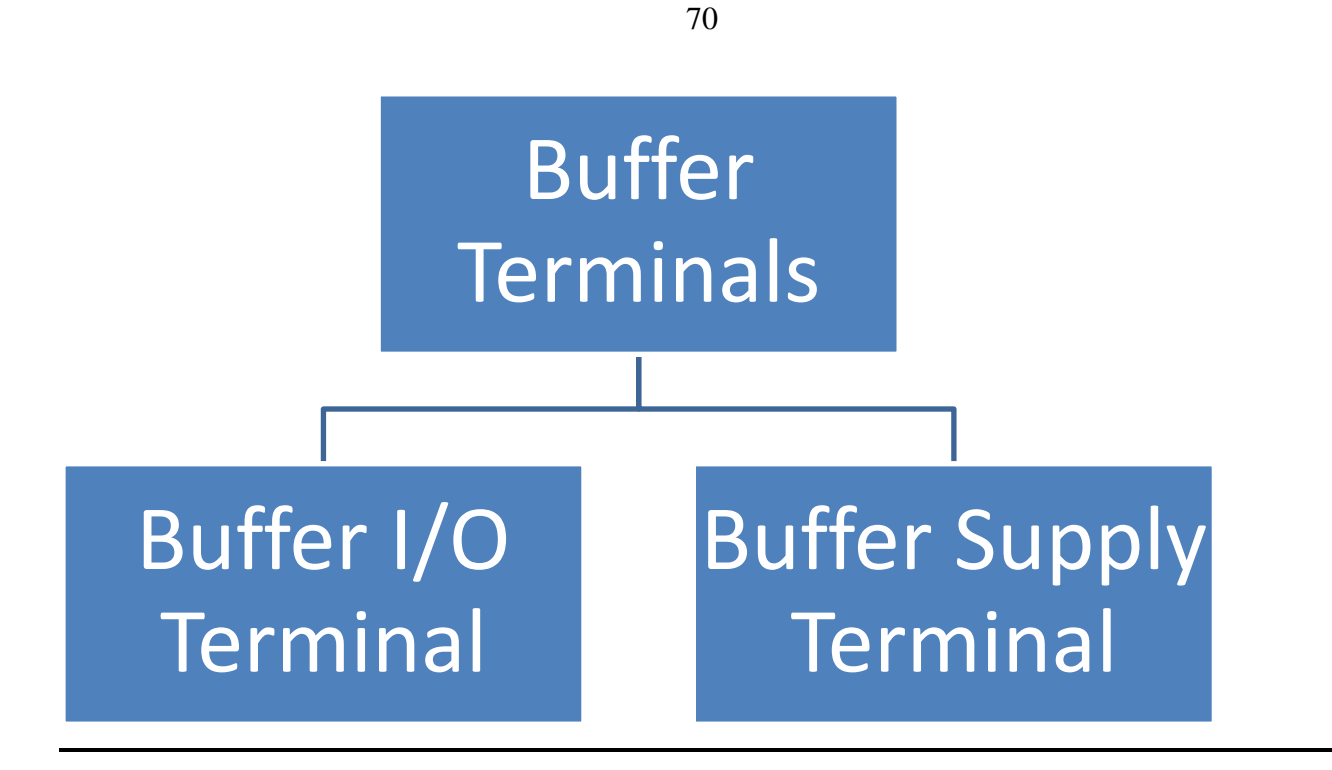

# **ANY OTHER BACKGROUND INFORMATION:**

{*These documents will be archived, so use this section to add any detail that is not part of the section above or the changed text itself , but should not be lost.}*

*Keyword:* **[C\_comp Model]** *Required:* No *Description:* Marks the beginning of a C\_comp model description. *Example:*

[C\_comp Model]

The following subparameters are defined:

Language Param File\_TS File\_ISS Number\_of\_Terminals Terminal

Unless noted below, no subparameter requires the presence of any other subparameter. Each subparameter is optional.

Number of Terminals rules:

The Number of Terminals subparameter is required and defines the number of terminals associated with the C\_comp Model. The subparameter name is followed by a single integer argument greater than zero on the same line, separated from the subparameter name by whitespace. Only one Number\_of\_Terminals subparameter may appear for a given [C\_comp Model] keyword.

#### Param rules:

The subparameter Param is optional and only legal for File\_ISS references. Param shall be followed by four arguments: a string argument, param\_name, which is the name of the parameter to be passed into the IBIS-ISS; and three numerical values or three string values (surrounded by double quotes) located in the typ, min, and max columns. Several Param lines are permitted as long as each of the param\_name entries is unique within that [C\_comp Model] keyword. Each Param line shall have a typ entry. Either or both the min and max entries may be NA, in which cases the typ entry is used. The typ, min, and max parameters are, by default, associated with the corner name Typ, Min, and Max files and their corresponding circuit\_names. However, the EDA tool is expected to support passing any of the Param typ, min, or max values, as selected by the User or EDA tool, into any File ISS corner name file. The Param values associated with any param name shall all be numerical or all string values (or NA). If possible, the Param min and max values should represent slow and fast interconnect conditions. Because of parameter interactions, this may not always be possible.

*Other Notes:* The numerical value rules follow the scaling conventions in Section 3, GENERAL SYNTAX RULES AND GUIDELINES. The EDA tool is responsible for translating IBIS specified parameters into IBIS-ISS parameters. For example, 1 megohm, represented as 1M in Param would be converted to 1meg (1x is not recommended) in IBIS-ISS. The value 1Kohm is 1 ohm in IBIS and would therefore be passed into IBIS-ISS as 1

ohm, even though 1K is 1 kilohm in IBIS-ISS. Quoted string parameters are converted to the string parameter syntax in IBIS-ISS. For example, the Param value "typ.s2p" is converted to str('typ.s2p') in IBIS-ISS.

The base unit of frequency is hertz, and the base unit of length is meter. Values can be passed in terms of other base units of length if scaling conversions are added to the IBIS-ISS .subckt definition. For example, the intended value of 10 mils might be entered as the Param value of 10 if the conversion to 10 mils is done through multiplication within the .subckt.

#### *Examples:*

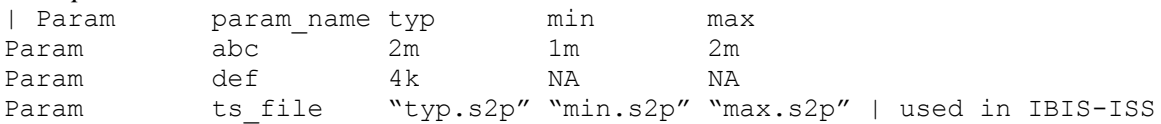

#### File TS rules:

Either File\_TS or File\_ISS is required for a [C\_comp Model]/[End C\_comp Model] group. File TS is followed by three entries for typ, min, and max file names. The typical entry is required and shall point to a Touchstone file located in the same directory as the .ibs file and representing typical conditions. The minimum and maximum entries may point to the same file or other files representing minimum (slow) and maximum (fast) interconnect conditions or contain NA. If the entry is NA, the typical file entry shall be used.

#### *Example:*

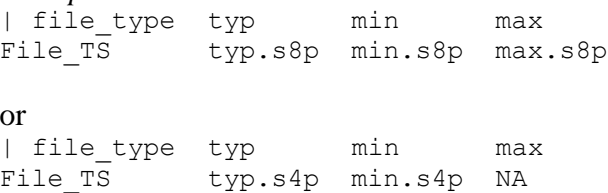

### File ISS rules:

Either File\_TS or File\_ISS is required for a [C\_comp Model]/[End C\_comp Model] group*.* The File\_ISS subparameter is followed by three string arguments consisting of corner\_name, file\_name, and circuit\_name (.subckt name) for that file and located in the same directory as the .ibs file. The corner\_name shall be Typ, Min, or Max. File\_ISS for the Typ corner name is required, and File ISS for the Min and Max corner names are optional. If present, each File ISS shall have a unique corner name. If File ISS for either the Min or Max corner\_name is missing, the File\_ISS for the Typ corner\_name shall be used to describe the missing corner name file reference. The Min and Max file names should represent slow and fast interconnect conditions.

#### *Example:*

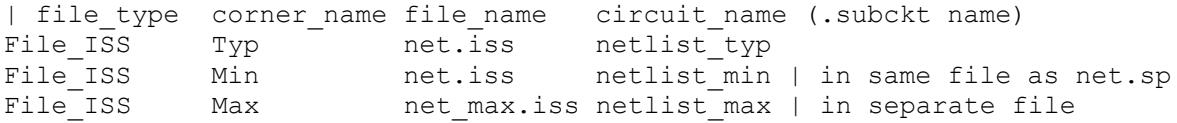

Terminal rules:

One or more Terminal subparameters may appear under a given [C\_comp Model] keyword. At least one Terminal subparameter is required. Each Terminal record contains information on a terminal of an IBIS-ISS subckt (or Touchstone file).

The Terminal subparameter is followed by three arguments: Terminal\_number and Terminal\_Location Terminal\_number shall be a positive non-zero integer and less than or equal to the number of terminals in the Number\_of\_Terminals argument. The same Terminal\_number shall not appear more than once for a given Interconnect Model. All Terminals must be present for a given Interconnect C\_comp.

A C comp Model can either replace C comp by conntecting a single terminal of the C comp Model at the same location of the Buffer Model that C\_comp would be conntect, or can replace C\_comp with a series model in which case the C\_comp Model will require terminals at the output of the Buffer (Buf) and a terminal at a new Internal Buffer node (Buf\_I).

Terminal Location is a string, and shall have one of the values Buf, Buf I, BufC, BufC I, Buf\_PURef, Buf\_PDRef, Buf\_PCRef, Buf\_GCRef or Buf\_XRef.

- Buf indicates this terminal connected to the buffer model I/O or signal terminal. This is the location that is either at the Die Pad, or there may optionaly be on-die interconnect between this terminal and the Die Pad.
- $\bullet$  Buf I is used when there is a series component to the C comp Model.
- BufC indicates this terminal connected to the complementary (Inverting side) of a buffer model I/O or signal terminal. This is the location that is either at the Die Pad, or there may optionaly be on-die interconnect between this terminal and the Die Pad.
- BufC<sub>I</sub> is used when there is a series component to the differential C comp Model.
- Buf PURef indicates this terminal connected to a specific buffer model pullup reference, Terminal\_ID shall be a Pin\_name, Model\_name or Default.
- Buf PDRef indicates this terminal connected to a specific buffer model pulldown reference, Terminal\_ID shall be a Pin\_name, Model\_name or Default.
- Buf\_PCRef indicates this terminal connected to a specific buffer model power clamp reference, Terminal\_ID shall be a Pin\_name, Model\_name or Default.
- Buf GCRef indicates this terminal connected to a specific buffer model ground clamp reference, Terminal\_ID shall be a Pin\_name, Model\_name or Default.
- Buf\_XRef indicates this terminal connected to a specific buffer model external reference, Terminal\_ID shall be a Pin\_name, Model\_name or Default.

# *Other Notes:*

An Interconnect Model with File TS with N Ports. N is either determined from the N in the .sNp file name extension for a Touchstone I file or from the [Number of Ports] record in a Touchstone II file. The [Number of Terminals] in the Interconnect Model shall be N+1. Terminal Rules are described below:

- The EDA tool shall use the Pin name or Signal name specified in the Terminal "N+1" record as the reference node for each of the N ports.
- Terminal/Port Mapping
	- o Terminal Port  $\circ$  1 1

IBIS Specification Change Template, Rev. 1.2

 $\circ$  2 2 o … o N  $N$ o N+1 reference

 It shall be an error if Terminal N+1 is not specified to a Buffer that is not on a connection to a Signal\_name that is POWER or GND

*Examples:*

[C\_comp Model] Language IBIS-ISS File ISS Typ A.iss A Param C 1pF 2pF .5pF Number of Terminals 1 Terminal 1 Buf [End C\_comp Model] [C\_comp Model] Language Touchstone File\_TS C\_typ.s2p C\_min.s2p C\_max.s2p Number of Terminals 2 Terminal 1 Buf I Terminal 2 Buf [End C\_comp Model] [C\_comp Model] Language IBIS-ISS File ISS Typ B.iss B Number of Terminals 3 Terminal 1 Buf\_I Terminal 2 Buf Terminal 3 Buf\_GCRef [End C\_comp Model] [C\_comp Model] Language Touchstone File TS C typ.s4p NA NA Number of Terminals 4 Terminal 1 Buf\_I Terminal 2 BufC\_I Terminal 3 Buf Terminal 4 BufC

#### *Keyword:* [**End C\_comp Model**]

[End C\_comp Model]

*Required:* Yes, to end the **[C\_comp Model**] keyword *Description:* Indicates the end of the C\_comp model data. *Other Notes:* 

The following section should be appended to the end of the IBIS document.

# **RULES OF PRECEDENCE**

The EDA tool shall either use C\_comp or [C\_comp Model], but not both. The user and EDA tool may assume that the [C\_comp Model] is more accurate than C\_comp.